## Important Announcement On September 1 we are releasing our Freemium version of our

"P-Pages Made Easy" function. This release is as follows:

Have you ever wished you could open multiple procedures at the same time or you did not have to scroll through the PDF copies if reference manuals to find what you are looking for?

EstimateScrubber is pleased to announce our "P-Pages Made Easy" function. Here is how it works. Open EstimateScrubber. From the Free Scrubber page you will see in yellow letters "Create P-Page Checksheets". When selected a freemium version of the check sheet will appear. The Idea is to display all the reference pages for the damage in front of the rear most damaged panel you have selected. Let's say the damage extends into the hood, checksheet #9. You would add a check in the square for #9 and click the estimating provider being used to create the estimate. This will then offer you all the different p-pages for the surrounding panels that may be affected by the crash. You can select the operations you want to open and view. Please notice when you open a procedure, a tab is created for that procedure and will remain open until you close it. You can have a number of theses tabs open and move between them to review them. This does not rely on creating or scrubbing an estimate to work. It is just a reference tool to help you create accurate estimates and get paid for what you do. You will note there are also links for Position Statements and IIHS Standard and optional ADAS features. (Scroll Down for more Info)

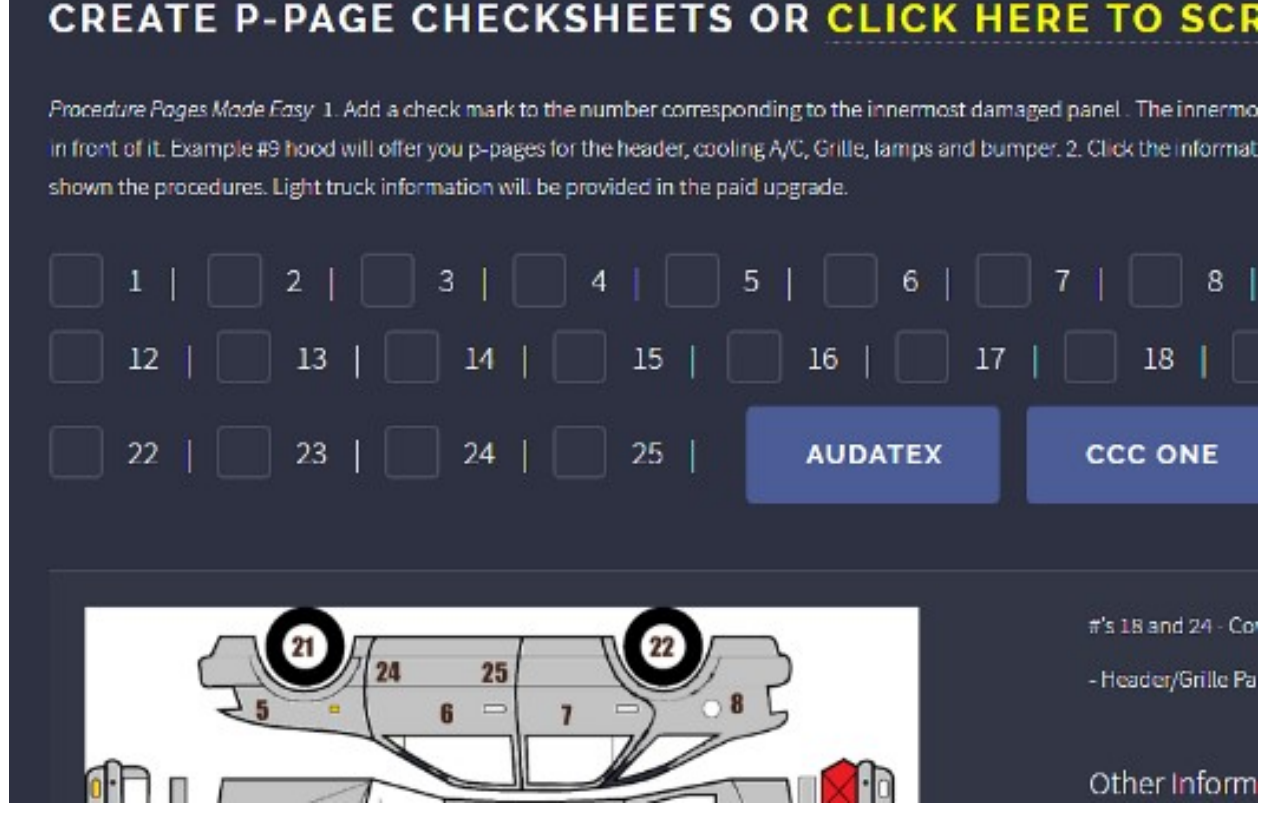

## Procedure Page Logic

- 1. The P- Pages are Generic in nature (One procedure covers all vehicles). As vehicles became more complicated it became necessary to add Labor Notes. These labor notes only apply to the specific vehicle they have been developed for and override the P-Page logic on the line they apply to.
- 2. The next thing you have to understand is when you override a labor or refinish value you stop any form of overlap being applied to that labor line. It would be up to the estimator to account for any overlap on overridden labor lines.

Hope you find this change useful. Trucks SUV's and Vans are next. IF you have any comments or suggestions please address them to Bob@estimatescrubber.com